Exam Seat No: et al. 2012 and the seat No: the Seat No: the Seat No: the Seat No: the Seat No: the Seat No: the Seat No

## C.U.SHAH UNIVERSITY

Wadhwan City

Subject Code : 5CS02WTD1 Summer Examination-2014 Date: 25/06/2014 Subject Name: Web Technology Branch/Semester:- M.Sc(I.T)/II Time:02:00 To 5:00 Examination: Regular Instructions:- (1) Attempt all Questions of both sections in same answer book / Supplementary (2) Use of Programmable calculator & any other electronic instrument is prohibited. (3) Instructions written on main answer Book are strictly to be obeyed. (4)Draw neat diagrams & figures (If necessary) at right places (5) Assume suitable & Perfect data if needed \_\_\_\_\_\_\_\_\_\_\_\_\_\_\_\_\_\_\_\_\_\_\_\_\_\_\_\_\_\_\_\_\_\_\_\_\_\_\_\_\_\_\_\_\_\_\_\_\_\_\_\_\_\_\_\_\_\_\_\_\_\_\_\_\_\_\_\_\_\_\_\_\_\_\_\_\_\_\_\_\_\_\_\_\_\_\_\_\_\_\_\_\_\_\_\_\_\_\_\_\_\_\_\_\_\_\_\_\_ **SECTION – I Q. 1** Answer the below questions . [a] Write possible file extensions of HTML codes are saved? [b] Write full form of OL, UL and LI. [c] Write example of  $\langle \text{img} \rangle$  tag with two or more attributes. [d] Write the use of HALIGN attribute in the <TABLE> [e] How is linking done to a particular song in HTML? [f] Give the example to convert text into uppercase in javascript. [g] Write Math object is to create a random number. **07 Q. 2** [a] What is cell padding? Explain by example. [b] What is HTML? Explain the structure of HTML and its advantages & disadvantages. [c] How many types of CSS? Explain with example. **05 05 04 OR Q. 2** [a] What is POST & GET methods in PHP? [b] Explain dialogbox in javascript with example. [c] Explain javascript functions: join( ), substr( ) & round( ). **05 05 04 Q. 3** [a] Explain conditional statement in PHP. [b] Explain combobox elements of Javascript with example. **07 07 OR Q. 3** [a] What is the function in javascript? Explain syntax of function with example. [b] Write a PHP program for add record in following table and also check the duplication for SeatNo. **07 07**

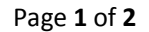

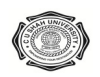

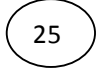

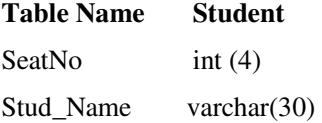

## **SECTION – II**

- **Q. 4** Answer the below questions .
	- [a] How can I write an HTML statement so that someone can mail me by just clicking on text?
	- [b] How can I add scrolling text to my page?
	- [c] Which tags are used for a multi-line text input control?
	- [d] Give the example of <br/>bgcolor> tag within <br/>body>.
	- [e] Write the html program structure.
	- [f] List different types of array?
	- [g] Give the example of strops( ) in PHP.
- **Q. 5** [a] Explain for loop with suitable example. [b] Explain the  $\langle$  frame $\rangle \& \langle$  frameset $\rangle$  tags. [c] Explain session in PHP? **05 05 04 OR AN UNITED**
- **Q. 5** [a] Write note on while statement of PHP. [b] How to declare global variable in PHP? Explain by example. [c] Write note on different types of operators in PHP. **05 05 04 07**
- **Q. 6** [a] Write a PHP program that takes number from user as string, convert into array and then perform sorting using radio button for ascending and descending. Also user user-defined functions.
	- [b] Write a PHP program that takes string from user and determine occurrence of each character in given string **07**

## **OR**

**Q. 6** [a] Create a webpage of customer profile for data entry of customer's in a Hotel. The profile should include Name, Address, Birthdate, Gender, Room Type (A/c & Non-A/c, Deluxe) and Type of Payment (Cash, Cheque, Credit/Debit Card) [b] Explain inputbox and messagebox. **07**

\*\*\*\*\*25\*\*\*14\*\*\*\*S

**07**

Page 2 of 2

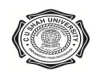

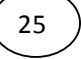

**07**